## Vragen stellen goed voor de werksfeer

25 juni 2008 / Peter Winterman

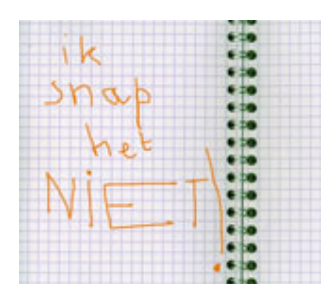

## Kun jij alles vragen aan je baas? Dat zou een goed teken zijn. Bij bedrijven waar misverstanden en problemen niet worden uitgesproken, zijn werknemers namelijk vaker aefrustreerd.

Ruim drie jaar lang lag de splinternieuwe spitsstrook op de A1 bij Hoevelaken er ongebruikt bij. Door een misverstand bij het ministerie van Verkeer en Waterstaat bleef de strook lange tijd dicht, terwijl hier allang auto's hadden kunnen rijden. De fout lag bij ambtenaren die een uitspraak van de Raad van State over de opening van de rijbaan verkeerd hadden begrepen. In april dit jaar werd het ontdekt en ging de spitsstrook alsnóg open. Brancheorganisatie Transport en Logistiek schatte de economische schade op 41 miljoen euro.

Miscommunicatie op de werkyloer leidt tot verzuim, een ongezonde werksfeer en financiële onkosten voor de baas. Dat zegt Vivienne Feitsma, coach en loopbaanbegeleider in Haarlem. Dagelijks ontmoet ze werknemers en werkgevers die haar hulp in roepen bij onenigheid op het Werk

Wie als werknemer niet precies weet hoe hij een taak of project het beste kan aanpakken, kan twee dingen doen volgens Feitsma. 'Je kunt ter verduidelijking een vraag stellen aan de leidinggevende óf je doet een aanname. In het laatste geval ga je gewoon aan de slag, met alle mogelijke gevolgen van dien.'

## Wat te doen als je iets niet begrijpt of een fout hebt gemaakt?

Coach Vivienne Feitsma van Your Coach geeft tips:

- Vraag om verduidelijking aan de bron of opdrachtgever als je iets niet begrijpt. Ga niet naar collega's die mogelijk ook niet goed geïnformeerd ziin.

- Vraag net zolang door tot duidelijk is wat de concrete en meetbare verwachtingen zijn.

- Maak bij projecten of grote opdrachten een plan van aanpak. Overleg regelmatig. Vergaderen is niet verschrikkelijk, als het maar op een

Helaas is er niet bij alle bedrijven ruimte voor het stellen van vragen. Dat kan te maken hebben met werkdruk, stress of de stijl van leidinggeven. `Als vragen wordt afgestraft, is dat bijna dodelijk voor de communicatie', stelt Feitsma. 'Met name introverte personen durven in het vervolg helemaal geen vragen meer te stellen. Ze raken gefrustreerd waardoor de kans dat ze sneller fouten maken wordt vergroot.'

Te weinig organisaties doen iets aan onbegrip

Uit onderzoek van International Data Corporation (IDC) onder vierhonderd bedrijven in Groot-Brittannië en de Verenigde Staten blijkt dat het fout opvatten van werk en werkopdrachten wereldwijd miljarden euro's kost. Veel bedrijven zijn zich bewust van de gevolgen van misverstanden en verkeerde taakopvattingen, maar slechts een derde van de organisaties onderneemt actie om onderling begrip te bevorderen.

Loopbaancoach Annelien Haitink wordt vaak ingehuurd als het eigenlijk al te laat is. Ze is fulltime coach in het onderwijs, waar docenten en teamleiders sinds de invoering van het 'Nieuwe Leren' intensief met elkaar moeten samenwerken. `Als ik erbij wordt gehaald, zijn de problemen soms niet meer op te lossen. Sommige leraren zitten er dan zó door, dat ze niet meer normaal kunnen functioneren.' Het belangrijkst is volgens Haitink dat er heldere communicatie tussen management en docenten is. 'Draagvlak en betrokkenheid, daar draait het om.'

## Weet welke bedrijfscultuur bij je past

Als werkzoekende kun je je al afvragen of miscommunicatie in de toekomst valt te voorkomen. Dat doe je door te zoeken naar een bedrijfscultuur die bij je past. 'Bij sommige bedrijven heerst een cultuur waar van je wordt verwacht dat je jezelf redt en weinig begeleiding nodig hebt', zegt Feitsma. 'Dat kan natuurlijk prima werken, maar dit past niet bij iedereen. Probeer niet de perfecte sollicitant te zijn, maar blijf dicht bij jezelf en wees eerlijk over je twijfels.'

efficiënte manier gebeurt.

- Als je een fout hebt gemaakt, wees er dan eerlijk over. Als je het verzwijgt, kan de vertrouwensband met een leidinggevende onherstelbaar beschadigen.